# **UB** Using the Student Center: **Understanding My Advisement Report**

The Student Center is a self-service page that provides students an entry to the HUB. Along with MyUB, it provides navigation to tools and information that are important to you. To reach the Student Center click the Student Center tab from MyUB. In this tutorial we will review how to view your advisement report.

# **My Academics**

In the Academics section of the Student Center click the My Academics link. The My Academics tab contains links to:

- View your Advisement Reports
- Create a What-if Scenario
- Transfer Credit Evaluation
- View my Course History
- Request a Transcript
- Request Enrollment Verification
- Apply for graduation
- View my graduation status

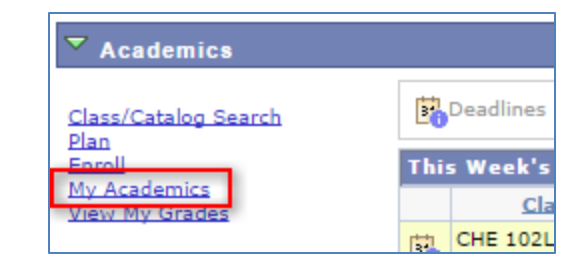

In this tutorial, we'll cover how to View your Advisement Reports, View my Course History, and Request Enrollment Verification. The other areas are covered in other tutorials. Click the hyperlink to view those tutorials.

# **Viewing your Advisement Reports**

To view your advisement reports, click on the View Your Advisement Reports link in the Academic Requirements Group.

Once you've clicked the link you have the option of viewing your report on the web, or by printing it. If you would like to print the report, click the "Printable Version" link.

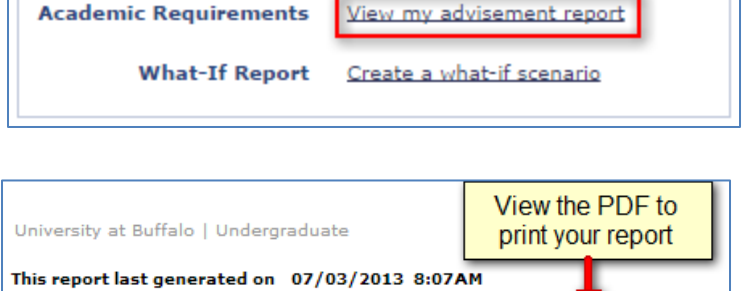

expand all collapse all

 $\sigma$ Taken

 $\bigcirc$  In Progress

Use the collapse all  $\frac{\text{collapse all}}{\text{and expand all}}$ 

expand all buttons to shorten or lengthen your report. You

will also see the Course Status icons (Taken, In Progress, Planned) that are used throughout the report.

 $\bigstar$  Planned

When you collapse all areas of the report, you'll notice that the major sections of the report are:

- Course History
- University Requirements for Graduation
- UB Curriculum
- Courses Not Allocated
- Acceptance Criteria for Major or Minor
- Requirements for Major

 $\triangleright$  COURSE HISTORY

**DUNIVERSITY REQUIREMENTS FOR GRADUATION** 

 $\triangleright$  UB CURRICULUM

 $\triangleright$  COURSES NOT ALLOCATED TO MAJOR(S), MINOR(S), OR UB CURRICULUM **REQUIREMENTS** 

ACCOUNTING B.S. ACCEPTANCE CRITERIA

 $\triangleright$  ACCOUNTING B.S.

Click the expand all  $\frac{1}{\sqrt{2}}$  expand all sections to view detail for all the sections and subsections in the report.

# **Course History**

The first section of the report will be Course History. This section displays a list of all coursework taken in your Undergraduate career.

Throughout the report you see tables. The default setting will only display 10 records. Click the View All link to view all of the courses. If you have more than 10 records you will now see the entire list of courses. Scroll up to the top of the Course History table.

The Course History table has six columns:

- Course
- Description (Course Title)
- Units (Credit Hours)
- When (Semester and Year)
- Grade
- Status

The table is initially arranged alphabetically by Course. You can click on any column to arrange the data. The arrangement of, and column names is different than what appears on the Printable Version.

When you click the **When** column header, the course listings will be listed chronologically. All course will be listed (UB, Transfer, and any other courses/credits completed).

The Grade column displays Course grades as follows: UB courses will display a letter grade Transfer courses will display a prefix of "T" before the actual grade, for example "TA."

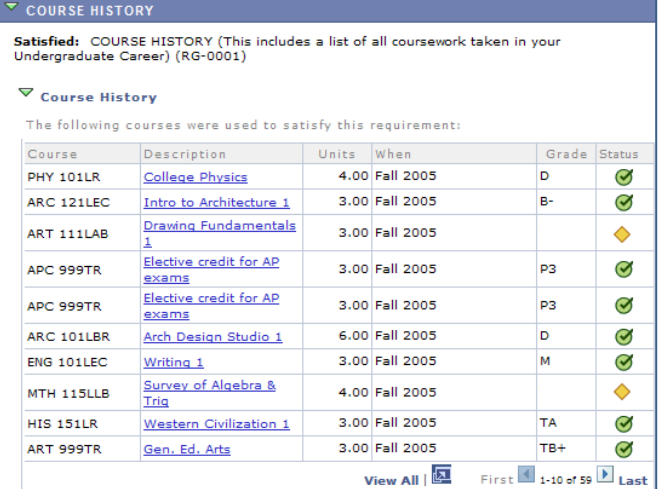

Alternative Credit (AP, IB, CLEP, etc.) will display a prefix of "P" before the grade, for example "P3". The grade listed for alternative credit is equivalent to the test score. Alternative credit hours are not used in the calculation of a Grade Point Average.

# **University Requirements for Graduation**

The University Requirements for Graduation section contains important information about the Advisement Report and its use. Review this information on your report. It is your responsibility to manage your Academic Plan. If you have questions about your major, satisfying requirements, etc., contact your Academic Advisor.

## $\nabla$  UNIVERSITY REQUIREMENTS FOR GRADUATION

Satisfied: UNIVERSITY REOUIREMENTS FOR GRADUATION (RG-0010)

This is an Advisement Tool: The Academic Advisement Report has been prepared to assist you in determining your academic progress toward graduation at UB. While efforts have been<br>made to ensure its accuracy, final responsibility for meeting graduation requirements resides with vou.

The Office of the Registrar, along with your Academic Department will certify your successful completion of degree requirements

If you have questions, or find the information inaccurate or incomplete; please contact your<br>Academic Advisor.

The Undergraduate Catalog is the source of policies governing the structure of the Academic<br>Advising Report, http://undergrad-catalog.buffalo.edu/index.shtml

## **University Undergraduate Limits**

A subsection of the University Requirements for Graduation is University Undergraduate Limits. This section displays the maximum number of Units (Credit Hours) that can count toward a degree for:

- S/U Coursework
- Tutorial Coursework
- Athletic Activity Coursework
- ESL/ULC Coursework
- UE 141 Coursework

The University GPA (Grade Point Average) Requirements for Graduation section displays a student's:

- Overall GPA
- UB GPA
- Transfer GPA

Note that after the Transfer GPA, you will see a listing of Transfer Courses.

## UNIVERSITY UNDERGRADUATE LIMITS

UNIVERSITY UNDERGRADUATE LIMITS (RQ-01163)

Courses used below that are beyond the maximum allowed, will not count toward GPA or Unit Requirements for Graduation

 $\overline{\triangledown}$  S/U Coursework - 30 Units Maximum Allowed

Satisfied: S/U Coursework - 30 Units Maximum Allowed (LN-010)

· Units: 0.00 required, 0.00 taken, 0.00 needed

 $\overline{\triangledown}$  Tutorial Coursework - 18 Units Maximum Allowed

Satisfied: Tutorial Coursework - 18 Units Maximum Allowed (LN-030)

· Units: 0.00 required, 0.00 taken, 0.00 needed

## ▽ Athletics Activity Coursework - 8 Units Maximum Allowed

Satisfied: Athletics Activity Coursework - 8 Units Maximum Allowed (LN-050)

- · Units: 0.00 required, 0.00 taken, 0.00 needed
- $\triangledown$  ESL/ULC Coursework 0 Units Allowed

Satisfied: ESL/ULC Coursework - 0 Units Allowed (ESL 101, 102, ULC 101, 103, 104, 161, 164, 254) (LN-070)

 $\nabla$  UE 141 - 6 Units Maximum Allowed

Satisfied: UE 141 - 6 Units Maximum Allowed (LN-080)

# **University Unit Requirements for Graduation**

The University Unit Requirements for Graduation section has two subsections: Overall Units Completed, and Residency Units Completed.

Overall Units Completed section – To earn a baccalaureate degree (BA or BS) a student must complete a minimum of 120 units (credit hours).

Residency Units Completed section – At least 30 of the 120 credit hours must be taken at UB. **Note**: Individual schools and departments may have additional residency requirement as part of their transfer policies.

# **UB Curriculum**

The UB Curriculum section includes all of the UB Curriculum requirements.

This section states that S/U grading cannot be used for UB Curriculum courses. It also details which courses may not be used to satisfy UB Curriculum requirements. All Undergraduates are required to complete the UB Curriculum Program\*.

\*Subsequent Degree students – If you have earned a previous degree (and Official Transcripts from each of your previous institutions have been sent to UB), you will not have to complete the UB Curriculum program. However you will need to complete a minimum of 30 credit hours at UB along with all requirements for your Academic Program.

For students who entered prior to Fall 2016, this section will list the General Education requirements that were in place at your time of entry

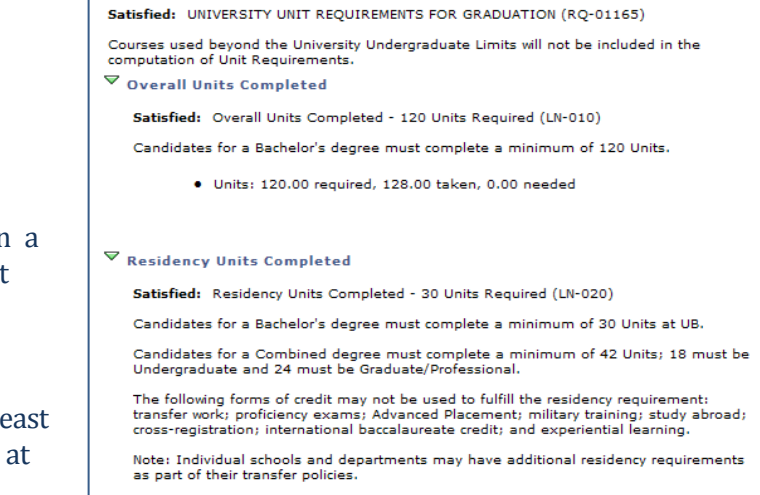

UNIVERSITY UNIT REQUIREMENTS FOR GRADUATION

· Units: 30.00 required, 79.00 taken, 0.00 needed

## VUB CURRICULUM

Not Satisfied: UB CURRICULUM (2016-Present) (RG-0026)

S/U grading is not an option in any course used to satisfy UB Curriculum requirements.

Internship, Independent Study, Undergraduate Teaching, Experiential Learning, and other courses not based on classroom experiences may not be used to meet UB Curriculum requirements

UR SEMINAR

Not Satisfied: UB SEMINAR - 1 Course Required (RQ-100260)

Transfer students entering with 45 or more credits from an accredited domestic institution should complete a 1-unit UR Seminar Course numbered 198. All others should complete a 3-unit UB Seminar course numbered 199.

Courses: 1 required, 0 taken, 1 needed

▽ UB Seminar 199 Course

Not Satisfied: UB Seminar -1 Course / 3 Units Required (LN-010)

Courses: 1 required, 0 taken, 1 needed

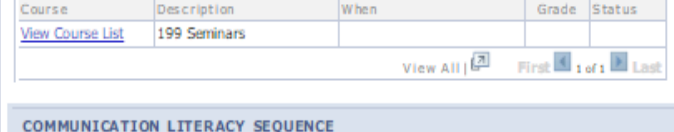

For any section or subsection you will see the Status indicator of Satisfied or Not Satisfied.

Important Note: The status of Satisfied will display for courses In Progress as well as those completed.

In most cases if a section or subsection is Not Satisfied, you will see a table that contains a link to a list of courses that will meet the requirement. You access this by clicking the course link in the Description column. In this example we would click the Writing and Rhetoric link.

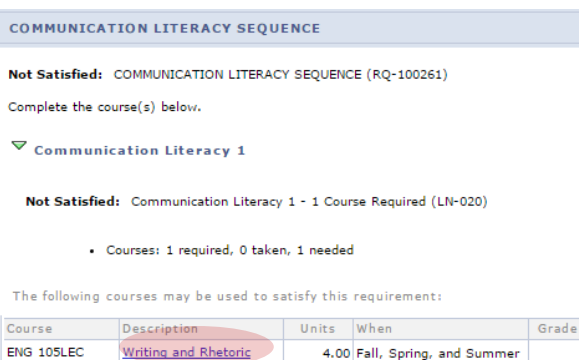

Status

View All  $\boxed{2}$  First  $\boxed{4}$  1 of 1  $\boxed{1}$  Last

Upon clicking the link, you are brought to the Course Detail page. After you have reviewed the Course Detail, Enrollment Information, and Description; click the view class sections link to see if and when the course is offered.

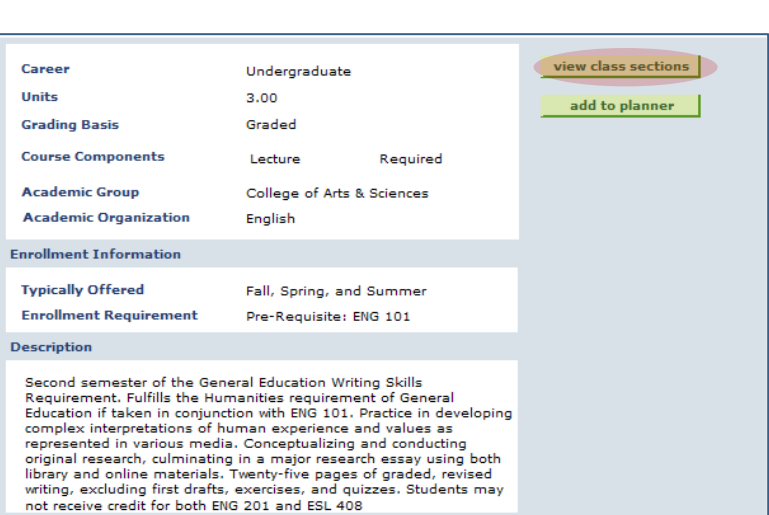

In the Course Schedule section of the page, select the Term Offered (Semester and Year). This is the Term for which you want to view Class Sections. After you've made your selection, click "Show Sections"

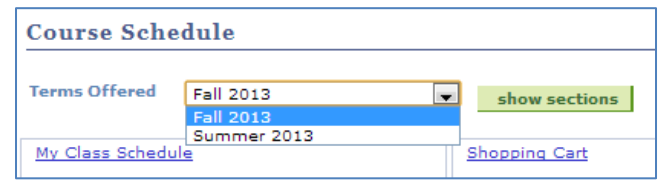

Use the link "Return to My Academic Requirements" to go back to the requirements page.

You will now see the search results. If you wanted to add one of these sections to your schedule, you would click the appropriate select button.

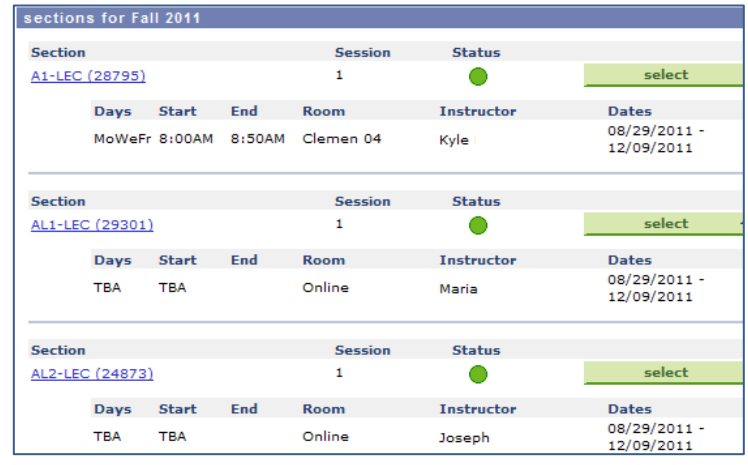

# **UB Seminar**

All students are required to complete a UB Seminar during their entry term at UB.

All entering freshmen and transfer students (domestic and international) coming to UB with under 45 credits take a three-credit UB Seminar. These courses have 199 in their catalog number.

All domestic students transferring to UB with 45 or more credits take a one-credit UB Seminar. These seminars are designed to quickly connect our more advanced transfer students with their academic department and with the expectations of UB. These courses have 198 in their catalog number.

Your academic advisement report will display which UB seminar to complete: either 1 or 3 credits.

## $\overline{\phantom{a}}$  UB CURRICULUM

Not Satisfied: UB CURRICULUM (2016-Present) (RG-0026)

S/U grading is not an option in any course used to satisfy UB Curriculum requirements.

Internship, Independent Study, Undergraduate Teaching, Experiential Learning, and other courses not based on classroom experiences may not be used to meet UB Curriculum requirements

## UR SEMINAR

Not Satisfied: UB SEMINAR - 1 Course Required (RQ-100260)

Transfer students entering with 45 or more credits from an accredited domestic institution should complete a 1-unit UB Seminar Course numbered 198. All others should complete a 3-unit UB Seminar course numbered 199.

· Courses: 1 required, 0 taken, 1 needed

```
\nabla UB Seminar 199 Course
```
Not Satisfied: UB Seminar -1 Course / 3 Units Required (LN-010)

```
Courses: 1 required, 0 taken, 1 needed
```
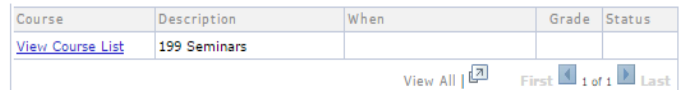

# **Communication Literacry Sequence**

Students are required to complete a two course writing sequence.\* Communication Literacy 1 must be taken first, it is satisfied by successfully completing ENG 105.

Communication Literacy 2 may be satisfied by successfully completing any of the courses listed in this requirement. Click on 'View All' to expand the list and show all possible courses.

\*Students with certain test scores may place out of Communication Literacy 1, your academic advisement report will indicate if you are placed out of Communication Literacy 1, and therefore must only complete Communication Literacy 2.

#### **COMMUNICATION LITERACY SEQUENCE**

Not Satisfied: COMMUNICATION LITERACY SEQUENCE (RQ-100261)

 $\overline{\triangledown}$  Communication Literacy 1

Complete the course(s) below.

Not Satisfied: Communication Literacy 1 - 1 Course Required (LN-020)

· Courses: 1 required, 0 taken, 1 needed

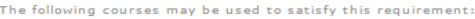

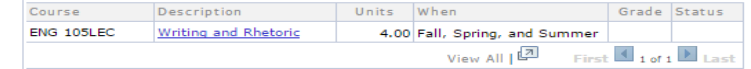

#### ,<br>Communication Literacy 2

Not Satisfied: Communication Literacy 2 - 1 Course Required (LN-030)

ENG 201 is only an option for Re-entering students returning Fall 2016 or later.

#### Units: 3.00 required, 0.00 taken, 3.00 needed

The following courses may be used to satisfy this requirement:

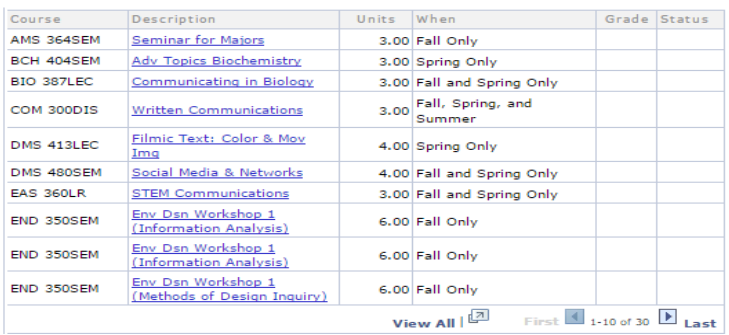

MATH AND QUANTITATIVE REASONING PLACEMENT

MATH AND QUANTITATIVE REASONING PLACEMENT (RQ-100317)

Placement is dependent upon availability of test scores.

 $\triangleright$  Recommended Placement: MTH 115, 121, 131 or ULC 148

**MATH AND QUANTITATIVE REASONING** 

Not Satisfied: MATH AND QUANTITATIVE REASONING - 1 Course Required. (RQ-100262)

 $\triangledown$  Math and Quantitative Reasoning

Not Satisfied: Math and Quantitative Reasoning - 1 Course Required (LN-010)

· Courses: 1 required, 0 taken, 1 needed

The following courses may be used to satisfy this requirement:

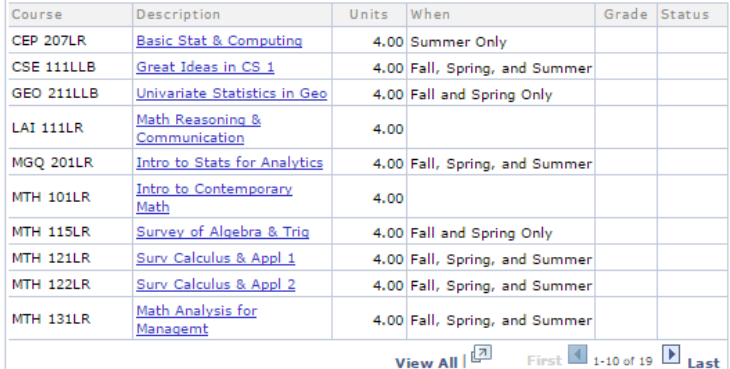

# **Math and Quantitative Reasoning**

Students are required to complete one Math and Quantitative Reasoning course.

Math and Quantitative Reasoning may be satisfied by successfully completing any of the courses listed in this requirement. Click on 'View All' to expand the list and show all possible courses.

Students will find a recommended placement under the 'Math and Quantitative Reasoning Placement' header

# **Diversity Learning Requirement**

Students are required to complete one Diversity Learning Requirement course.

Diversity Learning courses may be satisfied through one of your other UB Curriculum courses, as a major requirement, or through elective coursework.

To find a listing of courses that satisfy the Diversity Learning Requirement, visit the Undergraduate Catalog through the link on your academic advisement report.

# **Scientific Literacy and Inquiry**

Students are required to complete seven credits to satisfy Scientific Literacy and Inquiry, including one semester of laboratory.

Options are listed on your academic advisement report, to view the full listing of options click on the link to the Undergraduate Catalog on your academic advisement report.

## **DIVERSITY LEARNING REQUIREMENT**

Not Satisfied: DIVERSITY LEARNING REQUIREMENT - 1 Course Required (RQ-100263)

Diversity Learning courses can be satisfied through one of your UB Curriculum courses, as a major requirement, or through elective coursework.

To find a listing of courses that satisfy the Diversity Learning Requirement, visit the Undergraduate Catalog.

## $\overline{\triangledown}$  Diversity Learning Requirement

The following courses may be used to satisfy this requirement:

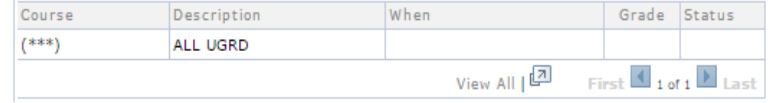

## **SCIENTIFIC LITERACY AND INQUIRY**

Not Satisfied: SCIENTIFIC LITERACY AND INQUIRY (RQ-100264)

Students must compete at least 7 units, including at least one semester of laboratory, from the list of approved courses.

To view a list of approved SLI courses, refer to the Undergraduate Catalog.

## $\triangledown$  Recommended Course Option

Not Satisfied: Recommended Course Option - 2 Courses Required (LN-020)

· Courses: 2 required, 0 taken, 2 needed

The following courses may be used to satisfy this requirement:

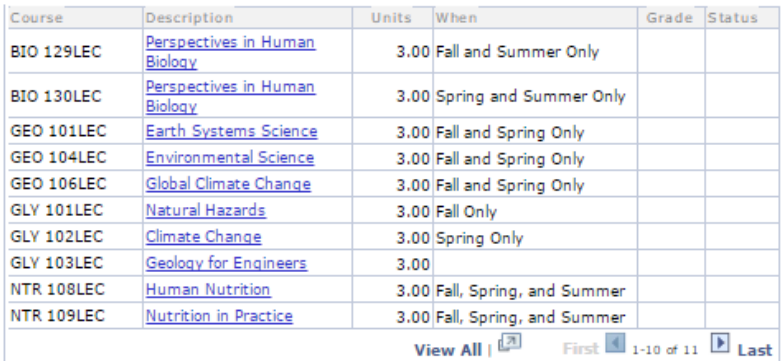

### $\nabla$  AND Recommended Course Option Lab

Not Satisfied: Recommended Course Option Lab - 1 Course Required (LN-025)

· Courses: 1 required, 0 taken, 1 needed

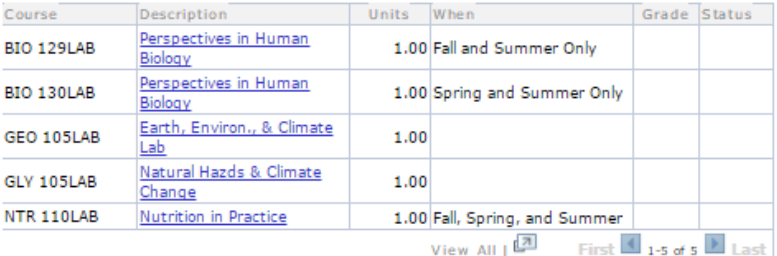

## **Thematic Pathway**

Students are required to select and complete a Thematic Pathway. Thematic pathways contain three course sequences.

To select your Thematic Pathway, visit the UB Path Finder tool through the link on your academic advisement report.

## **THEMATIC PATHWAY**

Not Satisfied: THEMATIC PATHWAY - 9 Units Required. (RO-100246)

You must complete a minimum 9 Unit sequence connected by a theme to satisfy your Thematic Pathway requirement. Through the Pathways however, some students complete more than 9 Units in their 2 or 3 courses.

To chose the Thematic Pathway you wish to complete, you must use the UB Path Finder Tool in the link below.

Click this link for the UB Path Finder Tool.

Once you have chosen and saved your Thematic Pathway via the Path Finder Tool, courses will begin to satisfy the requirement as you register and complete the courses in your chosen sequence. To view your chosen pathway, you can view your My Planner report or go back to the Path Finder Tool in the link above.

As you use the Path Finder, any Pathways courses you have already completed, transferred to UB, enrolled in, or planned in HUB will be indicated. You can select these courses as part of your Path. If you are a newly accepted student, you may have additional transfer coursework that is still being added to your student record. Transfer students may wish to visit the UB Curriculum website to utilize a worksheet that helps determine which completed courses can be used in their Paths.

## **▽** Thematic Pathway

Not Satisfied: Thematic Pathway - 3 Courses/9 Units Required (LN-010)

Use the UB Path Finder Tool to choose and view your Thematic Pathway.

· Courses: 3 required, 0 taken, 3 needed

The following courses may be used to satisfy this requirement:

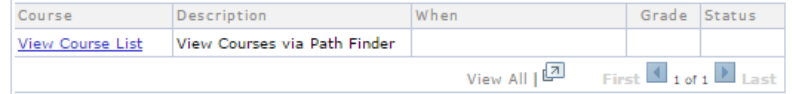

#### CLORAL PATHWAY

Not Satisfied: GLOBAL PATHWAY - 9 Units Required. (RQ-100247)

You must complete a minimum 9 Unit sequence connected by a theme to satisfy your Thematic Pathway requirement. Through the Pathways however, some students complete more than 9 Units in their 2 or 3 courses.

To chose the Thematic Pathway you wish to complete, you must use the UB Path Finder Tool in the link below.

Click this link for the UB Path Finder Tool.

Once you have chosen and saved your Thematic Pathway via the Path Finder Tool, courses will begin to satisfy the requirement as you register and complete the courses in your chosen sequence. To view your chosen pathway, you can view your My Planner report or go back to the Path Finder Tool<br>in the link above.

As you use the Path Finder, any Pathways courses you have already completed, transferred to UB, enrolled in, or planned in HUB will be indicated. You can select these courses as part of your Path. If you are a newly accepted student, you may have additional transfer coursework that is still being<br>added to your student record. Transfer students may wish to visit the UB Curriculum website to utilize a worksheet that helps determine which completed courses can be used in their Paths.

## $\overline{\triangledown}$  Global Pathway

Not Satisfied: Global Pathway - 3 Courses Required (LN-010)

Use the UB Path Finder Tool to choose and view your Global Pathway.

#### - Courses: 3 required, 0 taken, 3 needed

The following courses may be used to satisfy this requirement:

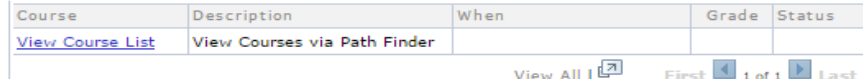

### $\triangledown$  OR Global Pathway

Not Satisfied: Global Pathway - 2 Courses Required (LN-020)

Use the UB Path Finder Tool to choose and view your Global Pathway.

#### · Courses: 2 required, 0 taken, 2 needed

The following courses may be used to satisfy this requirement:

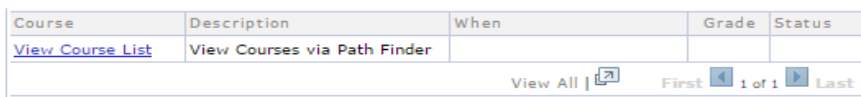

## **Global Pathway**

Students are required to select and complete a Global Pathway. Global pathways contain either two or three course sequences.

To select your Global Pathway, visit the UB Path Finder tool through the link on your academic advisement report.

## **Capstone**

The Capstone requirement may be satisfied by successfully completing UBC 399: UB Capstone.

## CAPSTONE

Not Satisfied: CAPSTONE - 1 Course/1 Unit Required. (RQ-100265)

Complete 60 credits and a UB Seminar prior to registering for the Capstone. It is recommended students also complete Communication Literacy 1 and 2; Thematic and Global Pathway Courses 1 and 2; Scientific Literacy and Inquiry and Math and Quantitative Reasoning before enrolling.

#### $\triangledown$  Capstone

Not Satisfied: Capstone - 1 Course/1 Unit Required (LN-010)

· Courses: 1 required, 0 taken, 1 needed

The following courses may be used to satisfy this requirement:

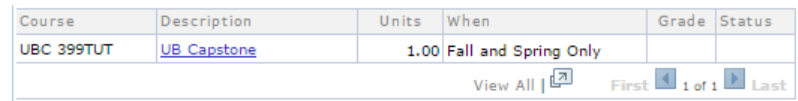

# **Courses Not Allocated to Major, Minor, or UB Curriculum Requirements**

Courses not allocated to Major, Minor, or UB Curriculum are listed.

COURSES NOT ALLOCATED TO MAJOR(S), MINOR(S), OR UB CURRICULUM **REQUIREMENTS** 

Satisfied: BE AWARE: Courses listed here have not been used to satisfy specific course requirements of a major, minor, or UB Curriculum. The courses listed here may be used to satisfy total units for the degree unless they are subject to University Limits. (RG-0002)

# **Acceptance Criteria for your Major**

The Acceptance Criteria (for your major) section will have at least two parts: The first subsection (Acceptance Criteria) will outline what courses are required (must be completed). The second subsection (Acceptance Criteria GPA) will specify what Grade Point Average needs to be attained in the required courses; and also what overall Grade Point Average needs to be attained.

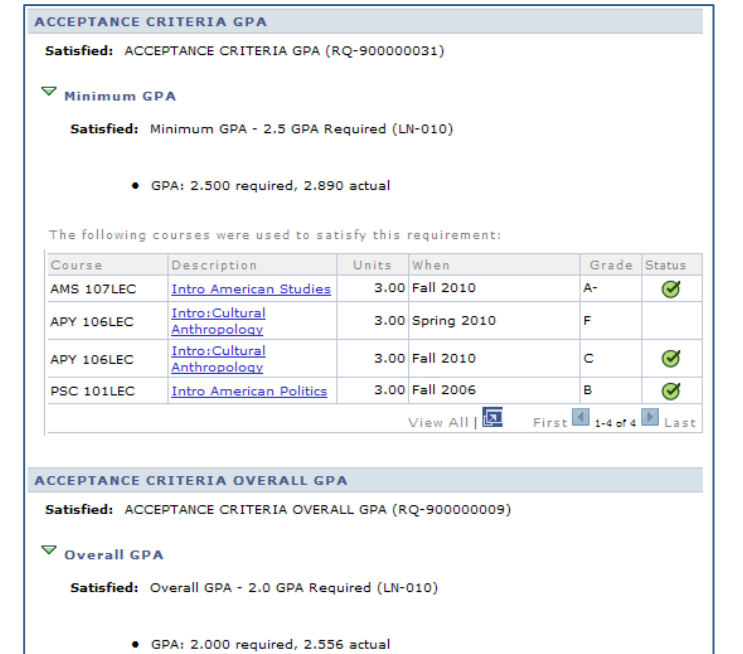

Last Updated: June 2, 2016

The Major Requirements section lists the Major that you are pursuing and the requirements (Courses, GPA, etc.) for the Major.

# **Elective Areas** Notice the Elective Areas section.

## $\overline{\phantom{a}}$  AMERICAN STUDIES B.A.

Not Satisfied: AMERICAN STUDIES B.A. - 11 Courses Required (2003-Present) (RG-0032)

· Courses: 11 required, 6 taken, 5 needed

## **MAJOR REQUIREMENTS**

Not Satisfied: MAJOR REQUIREMENTS - 15 Courses Required (RQ-01073)

· Courses: 15 required, 3 taken, 12 needed

## ▽ Introductory Course

Satisfied: Introductory Course - 1 Course Required (LN-010)

The following courses may be used to satisfy this requirement:

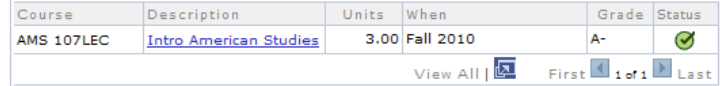

## $\triangledown$  Introductory Electives

Satisfied: Introductory Electives - 2 Courses Required (LN-020)

The following courses may be used to satisfy this requirement:

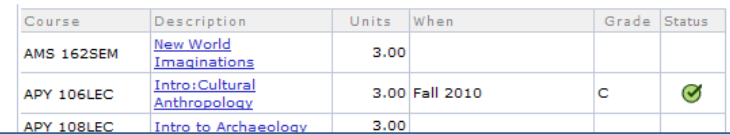

#### ELECTIVE AREAS

Not Satisfied: ELECTIVE AREAS - 7 Courses Required (Select 7 courses from 6 of the<br>following areas. At least 4 must be at the 300/400 level. Additional courses may be<br>approved by the director of undergraduate studies.) (RQ

· Courses: 7 required, 3 taken, 4 needed

## $\triangledown$  Indigenous Studies

Not Satisfied: Indigenous Studies - 1 Course Required (LN-010)

#### · Courses: 1 required, 0 taken, 1 needed

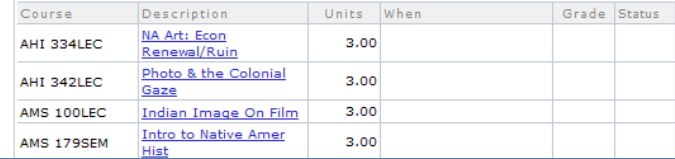

# **Major GPA**

The Major GPA section contains the Grade Point Average required in the Major Courses. Some major might also have a Departmental Residency Requirement which would display after the Major GPA section. The contents of the Major Requirements section of the Advisement Report will be dependent on the Major you have chosen.

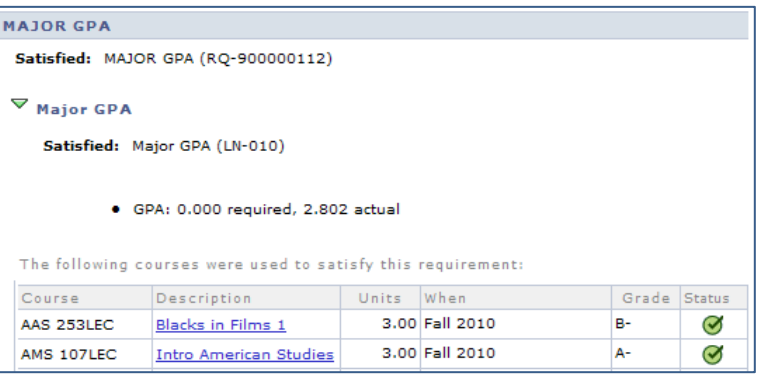

To return back to the "My Academics" page, select the link "My Academic" located at the bottom of your report.

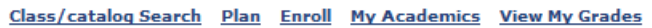

This concludes this tutorial.